# Speicher (3)

#### Memory Mapped I/O

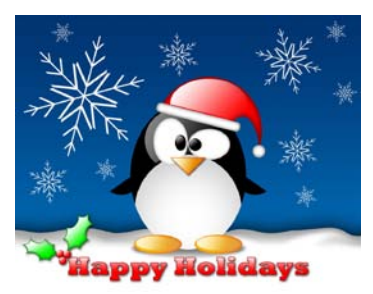

Bild: Artem N., http://www.linuxscrew.com/2008/12/23/

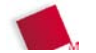

Hans-Georg Eßer, Dipl.-Math, Dipl.-Inform. Hochschule München

Rechnerarchitektur, Foliensatz 12 Wintersemester 2010/11

2010/12/23 Folie  $[12] - 1/6$ 

## **Memory Mapped I/O (1)**

- Kommunikation der CPU mit Peripherie
	- $-$  Grafikkarte
	- Festplatten-Controller
	- Netzwerkkarte
	- $-$  etc.
- Controller und andere Peripherie haben interne Register, über die sie sich steuern lassen
- CPU muss diese Peripherie-Register lesen / schreiben können

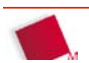

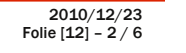

## **Memory Mapped I/O (2)**

Drei Varianten<sup>.</sup>

- Direct (programmed) I/O
	- Hardware-Register über Ports und spezielle Lese-/Schreibbefehle ansteuern
	- Intel: Kommandos in, out (Speicher  $\leftrightarrow$  I/O Ports)
- Memory Mapped I/O
	- Register der Geräte in den physikalischen Hauptspeicher "eingeblendet"
- Direct Memory Access (DMA)
	- DMA-Controller überträgt Daten direkt zwischen CPU und Peripherie
	- CPU initiiert Transfer nur; Interrupt nach Fertigstellung

Hans-Georg Eßer, Dipl.-Math. Dipl.-Inform. Hochschule München

Rechnerarchitektur, Foliensatz 12 Wintersemester 2010/11

 $2010/12/23$ Folie  $[12] - 3 / 6$ 

## **Memory Mapped I/O (3)**

- Speicherbereich wird für Memory Mapped I/O reserviert
- Dort gibt es kein physikalisches RAM (falls doch: dann wird es "ausgeblendet")
- komplizierter bei Paging

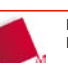

#### **Mem. Mapped I/O: Pentium Pro**

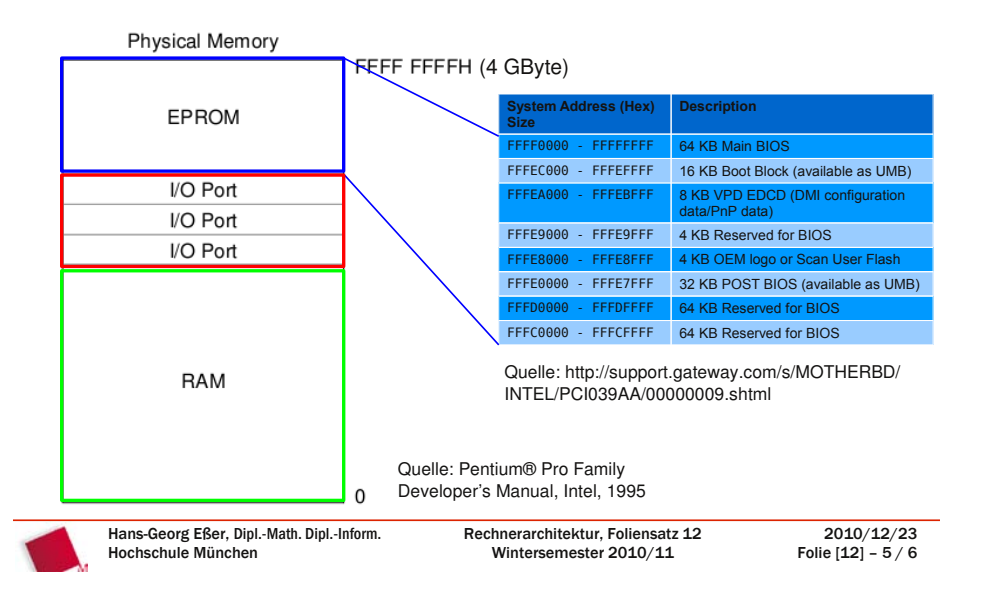

#### **Vorschau**

- heute nachmittag: Probeklausur (R 2.007)
- 13.01.2011: Zusammenfassung der Vorlesung Übung: Besprechug der Probeklausur
- 17.01.2011: Klausur
- 20.01.2011: Kapitel "Mehrprozessor- und Multi-Core-Systeme" (nicht prüfungsrelevant ;-) ) Übung: entfällt

Frohe Weihnachten und guten Rutsch!

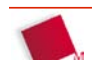